# Computational Solid Mechanics Assignment 1

*Oriol Call Piñol*

*Master on Numerical Methods in Engineering*

# **Table of Contents**

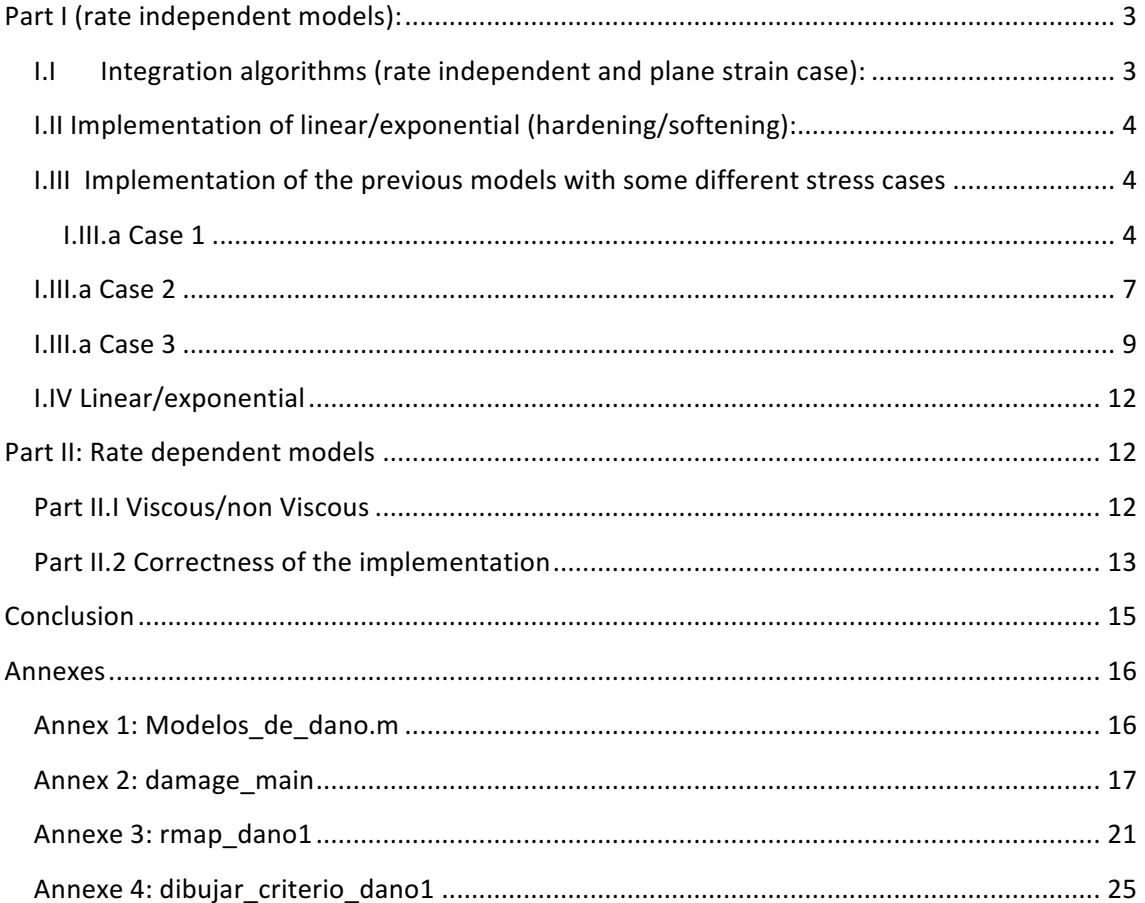

## **Part I** (rate independent models):

## **I.I** Integration algorithms (rate independent and plane strain case):

For this first part, it is important to introduce how the code works for the model which is already implemented. We will have to take a look at the first function we are going to modify, which is "Modelos\_de\_dano1". In this function we will have to add the parameters needed to compute the 2 methods the problem statement asks for: The "only-tension" damage model and "non-symmetric" damage model.

When the application of "rtrial" provided by the notes on all cases and having defined the tensor strain in a forward time step, we continue by modifying the function "dibujar criterio dano1". This so called function will allow us to plot the solution of these problems after being computed. In this part, the only thing we need to modify to be able to draw the solution is adding the conditions in which the "only-tension" model works with stress, such, being 0 when stress should be negative.

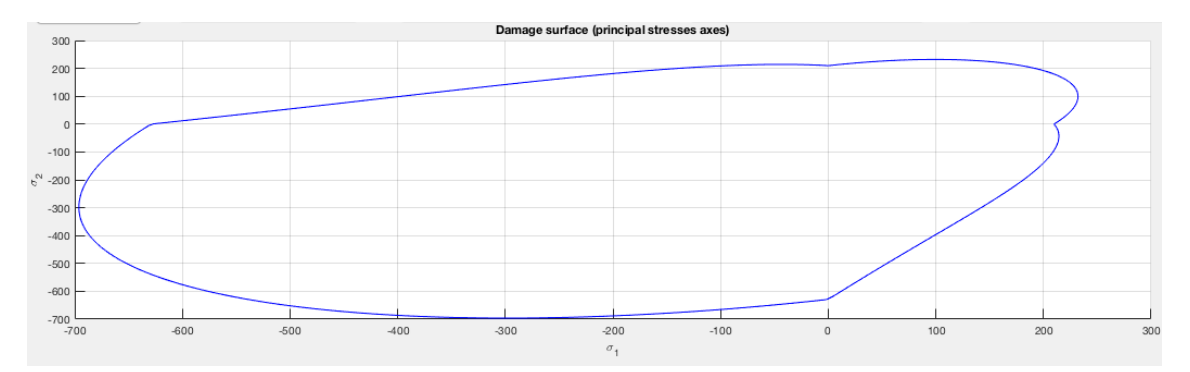

#### **Figure 1 Non-symmetric damage model**

For the non-symmetric case we get opposite results to the symmetric case, we can see that the first quadrant of pi is defined the same way as the symmetric case but the solution does

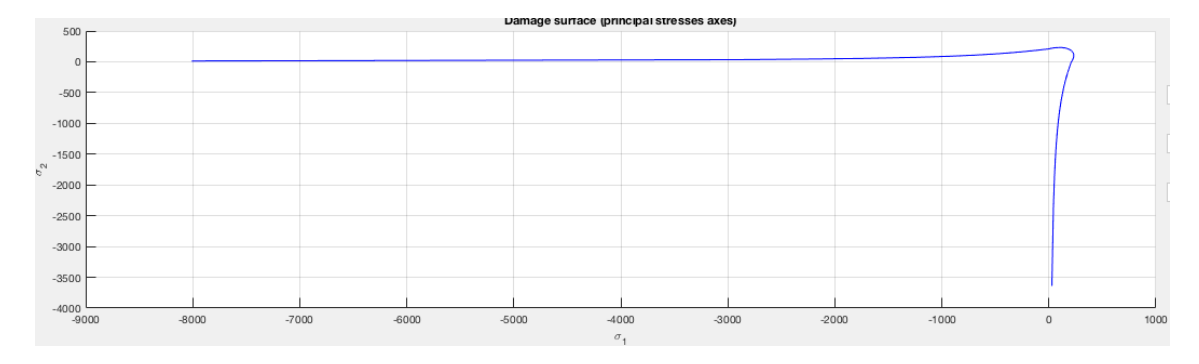

**Figure 2 Only-tension Damage model**

This figure shows the result we get when we apply only tension. As we can see, there is no definition of the damage surface on the compression part, as we are only applying tension.

## **I.II Implementation of linear/exponential (hardening/softening):**

For this second part of the assignment, the request is to implement the linear and exponential hardening and softening for those 3 different models. To do so, we will need to modify the so called "rmap\_dano1" function from our provided sources.

We will define "H" as the hardening coefficient in the linear case as a constant variable introduced to the function by an input, however, in the exponential case, "H" comes from the following formula from the slides:

$$
q_{\infty} = r_0 + (r_0 - q_0)
$$

We have to mention that the internal variable r is the one defined by the slides in the nonviscous case and "q" which is the hardening variable will be equal to:

$$
q_n = q_{n+1} - H(r_{n+1} - r_n)
$$

Hardening and softening won't happen during the unloading. When an elastic loading or unloading occurs, we apply to the hardening and internal variables the value from the previous step computed.

## **I.III** Implementation of the previous models with some different stress cases

#### **I.III.a** Case 1

For the next part we will take into account that the load path consists in 3 steps. The first one is loading, followed by unloading and finishing by another loading. This will enable us to see how the hardening affects the different cases we are going to compute.

 $\mathbf{1}$ .

 $\Delta \overline{\sigma}_{1}^{(1)} = \alpha$  ;  $\Delta \overline{\sigma}_{2}^{(1)} = 0$  (uniaxial tensile loading)  $\Delta \overline{\sigma}_1^{(2)} = -\beta$  ;  $\Delta \overline{\sigma}_2^{(2)} = 0$  (uniaxial tensile unloading/compressive loading)  $\Delta \overline{\sigma}_1^{(3)} = \gamma$ ;  $\Delta \overline{\sigma}_2^{(3)} = 0$  (uniaxial compressive unloading/ tensile loading)

With  $\alpha$  = 500,  $\beta$  = 550,  $\gamma$  = 700

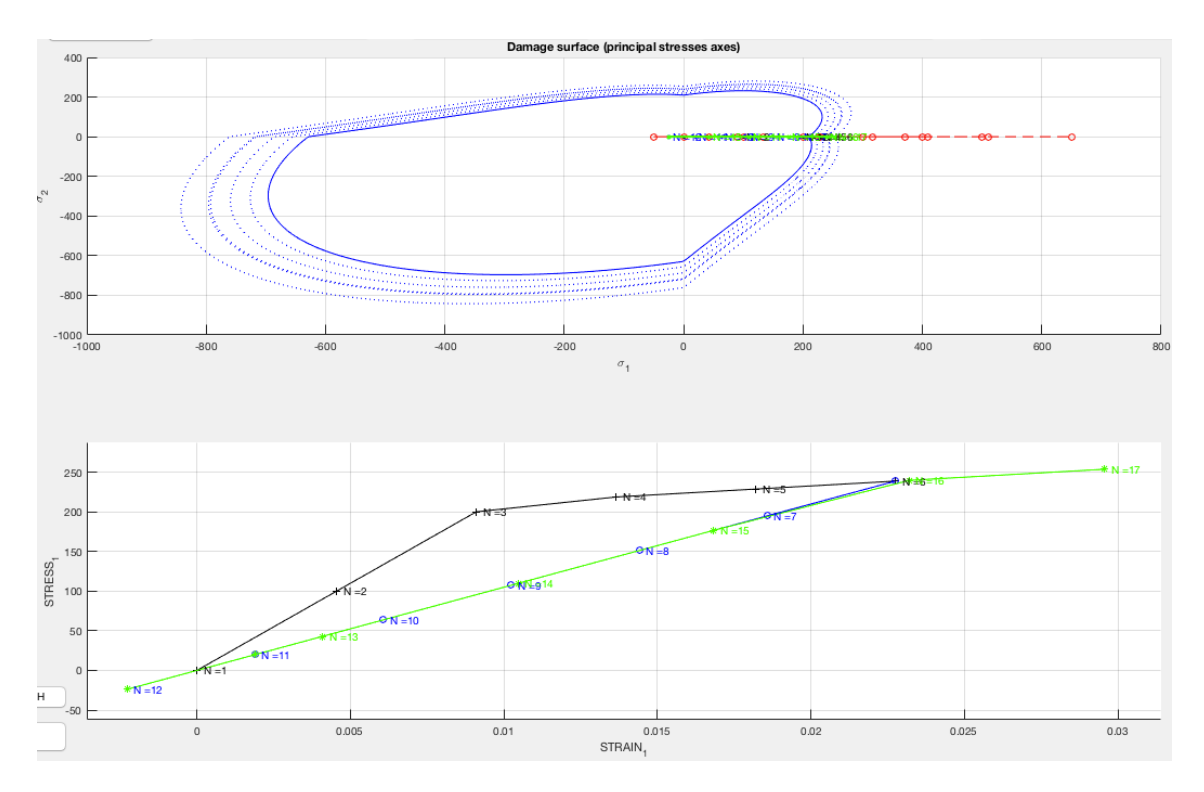

**Ilustración 3 Load path for non-symmetric case 1. Inviscid, H=0.2.** 

Figure shows the load path for non-symmetric case with positive hardening (0.2) and we can see that the first slope un black represents the first tension applied, then the blue which goes backwards and then the last one in green which is tension again shows that the value increases after crossing the damage surface.

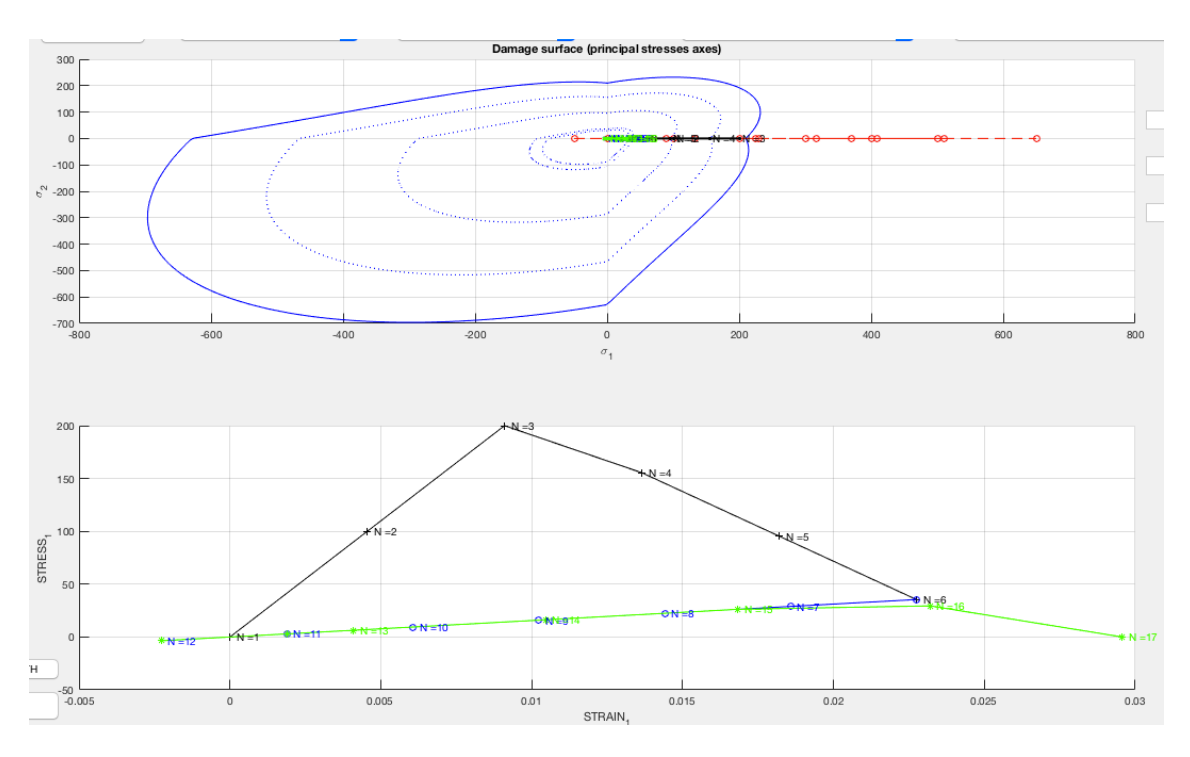

**Ilustración 4 Load path for non-symmetric case 1. Inviscid, H=-0.6** 

This figure shows the softening and load path for non-symmetric case. As we can see, after the unloading, when loading again, the slope decreases due to that negative hardening coefficient (-0.6).

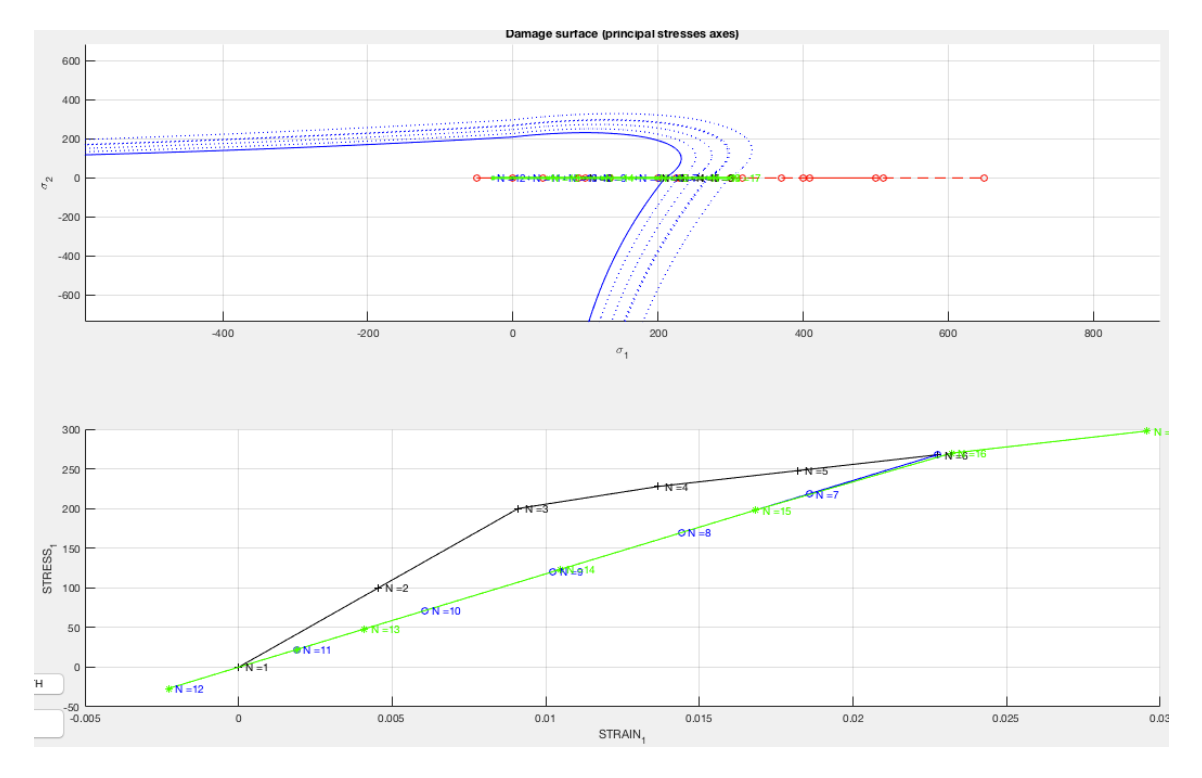

**Figure 5 Load path for only-tension case 1. Inviscid, H=0.2**

In figure 5 we can see that the results for the only-tension with positive hardening is very similar to the results we got in the non-symmetric case. The last slope is slightly stronger than the first one. Again, this is due to the hardening coefficient used.<br>
Damage surface (principal stresses axes)

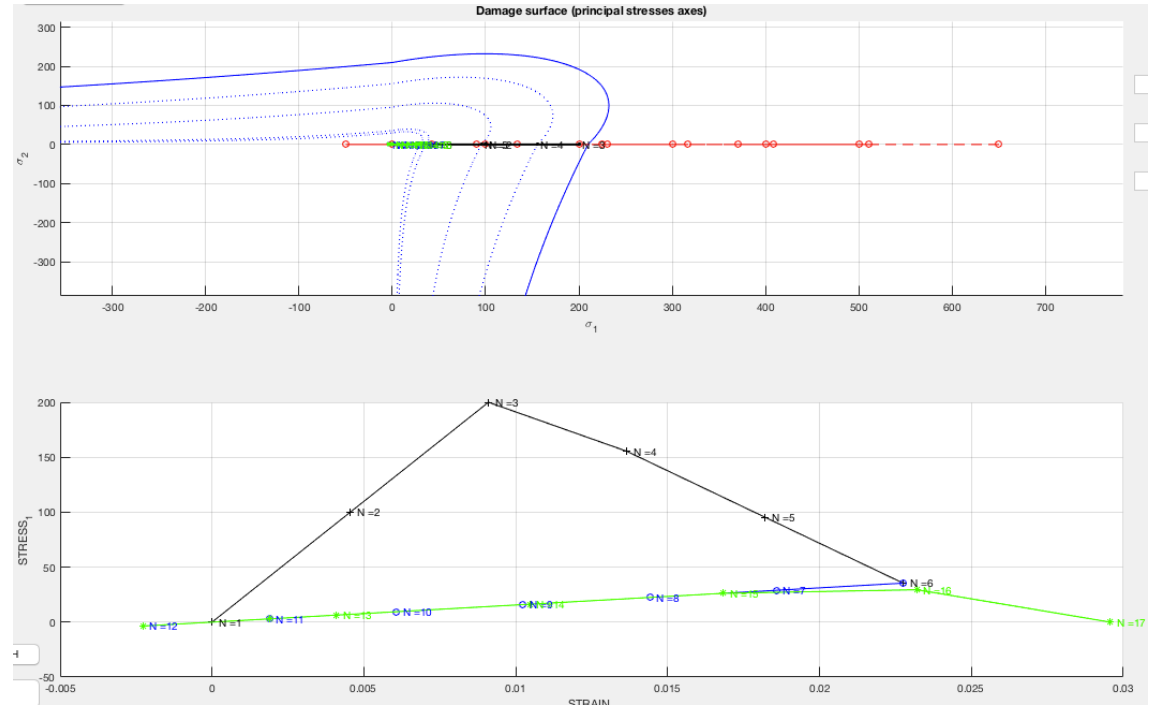

Figure 6 Load path for only-tension case 1. Inviscid, H= -0.6.

The figure 5 shows the only-tension case with negative hardening (-0.6). This results are practically the same as the non-symmetric case for the same exact reasons.

## **I.III.a Case 2**

 $2.$ 

 $\Delta \bar{\sigma}_1^{(1)}=\alpha \quad ;\ \ \Delta \bar{\sigma}_2^{(1)}=0 \ \text{ (uniaxial tensile loading) }$  $\Delta \bar{\sigma}_1^{(2)} = -\beta \quad ; \ \ \Delta \bar{\sigma}_2^{(2)} = -\beta \ \text{ (biaxial tensile unloading/compressive loading)}$  $\Delta \bar{\sigma}_1^{(3)} = \gamma$ ;  $\Delta \bar{\sigma}_2^{(3)} = \gamma$  (biaxial compressive unloading/tensile loading)

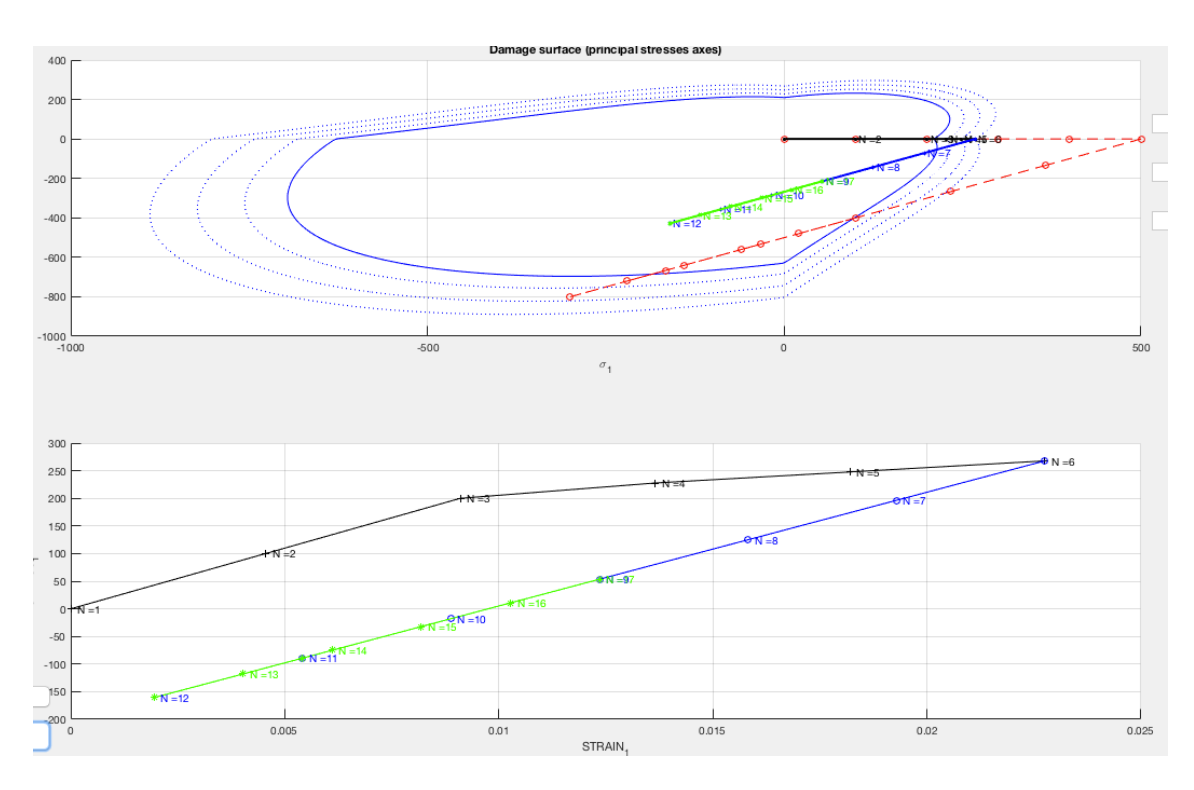

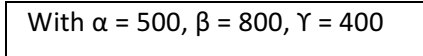

Figure 7 Load path for non-symmetric case 2. Inviscid, H= 0.2

In this figure we can appreciate the non-symmetric case with a positive hardening. Starting from the origin, the black slope changes its path when it collides with the damage surface and continues ascending, the next part is a biaxial unloading or compression, we can see that it traspasses the damage surface as well without any perturbation on this path. At the end, in green, we have another biaxial unloading which doesn't go through the surface.

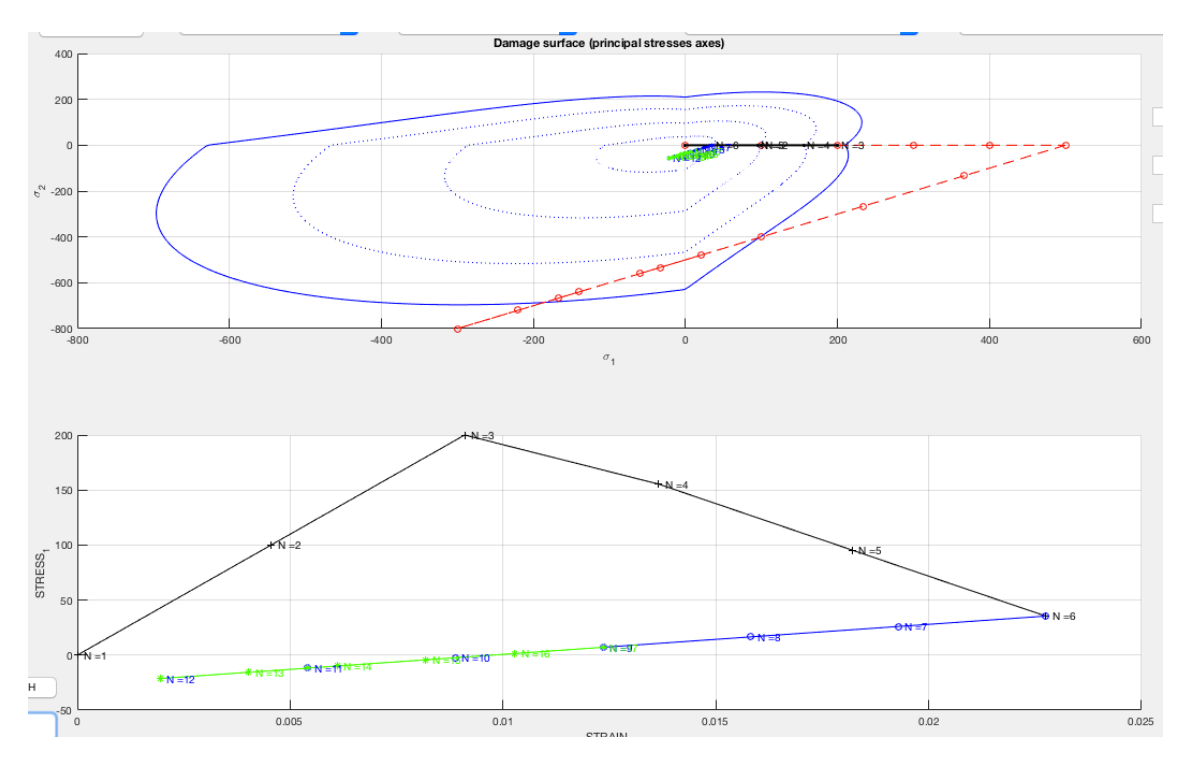

**Figure 8 Load path for non-symmetric case 2. Inviscid, H= -0.6**

The figure above shows the same example with a negative hardening coefficient, as we can see, the first tension applied, after crossing the damage Surface, goes far below compared to the positive hardening case, which means that in the next curve, the yield stress will start to decrease.

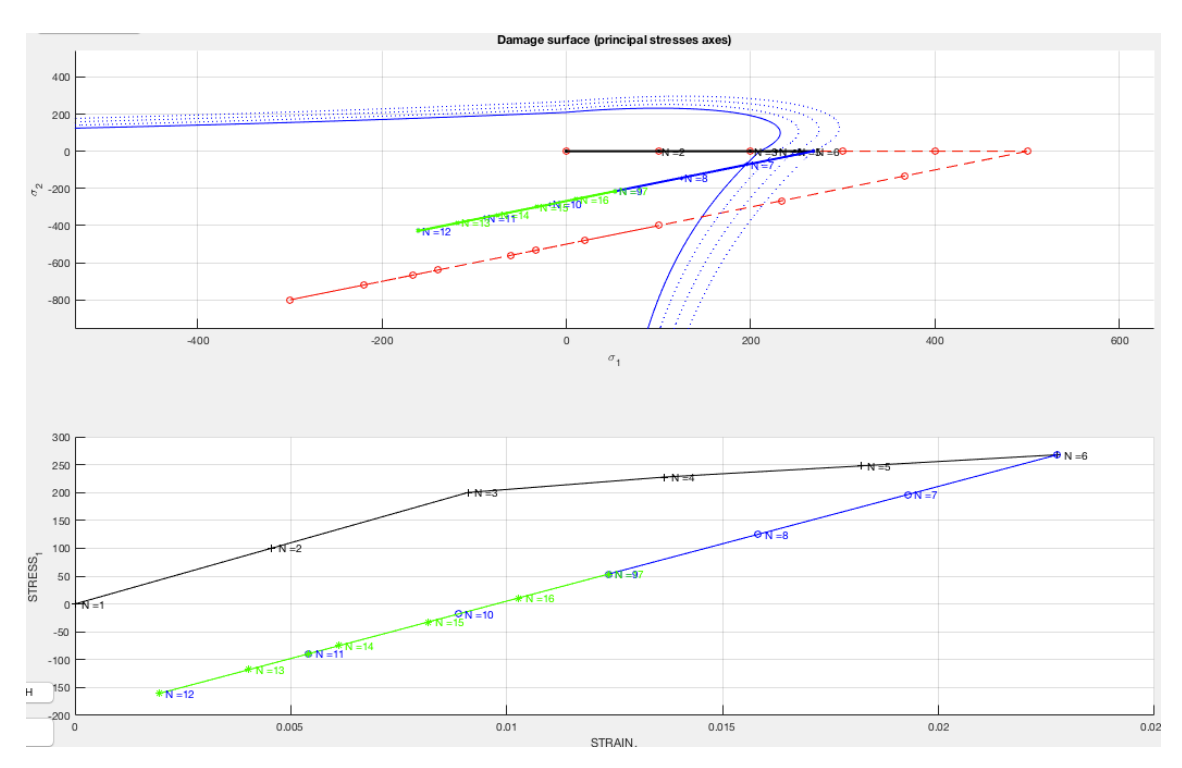

**Figure 9 Load path for only-tension case 2. Inviscid, H= 0.2**

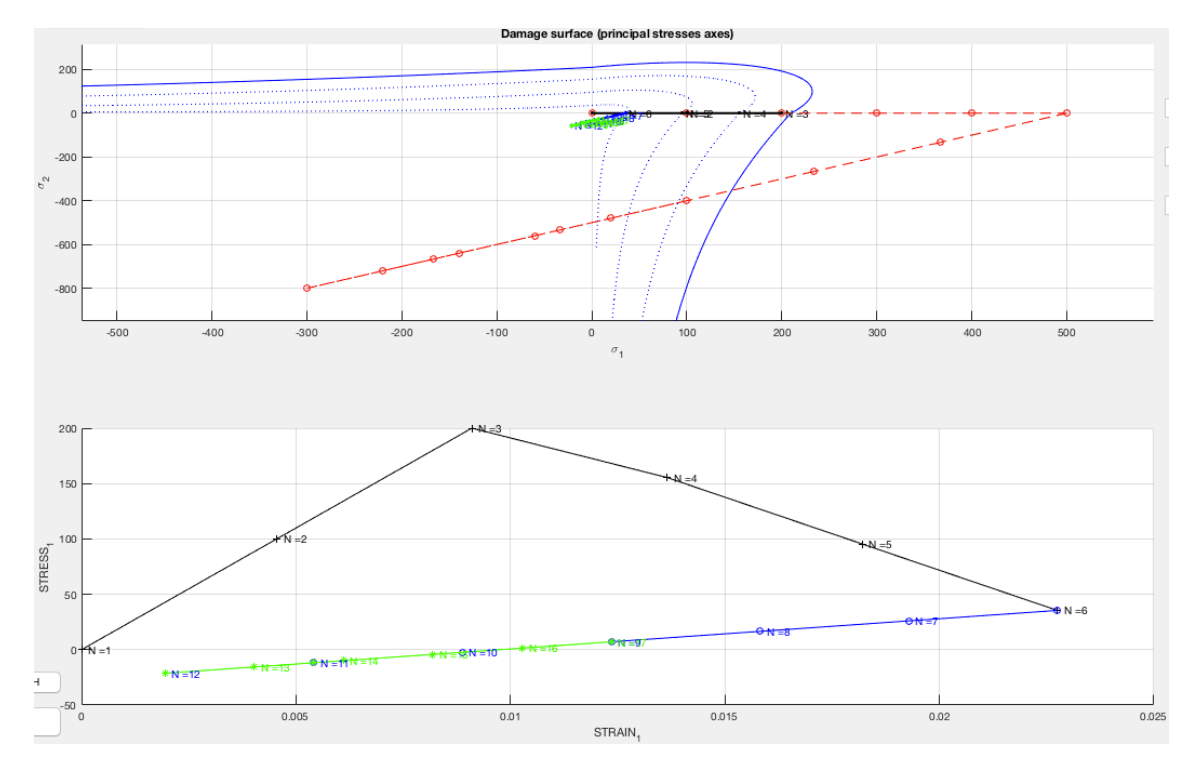

As we can see in the figure below, the results for only-tension and positive hardening show the same behavior than the non-symmetric case for the same reasons.

**Figure 10 Load path for only-tension case 2. Inviscid, H= -0.6** 

The same explanation goes for this case, the negative hardening coefficient makes the system behave just as the non-symmetric case.

#### **I.III.a Case 3**

3.

 $\Delta \bar{\sigma}_1^{(1)} = \alpha$  ;  $\Delta \bar{\sigma}_2^{(1)} = \alpha$  (biaxial tensile loading)  $\Delta \bar{\sigma}_1^{(2)} = -\beta \quad ; \ \ \Delta \bar{\sigma}_2^{(2)} = -\beta \ \text{ (biaxial tensile unloading/compressive loading) }$  $\Delta \bar \sigma_1^{(3)} = \gamma \; ; \; \; \Delta \bar \sigma_2^{(3)} = \gamma \;$  (biaxial compressive unloading/tensile loading)

With  $\alpha$  = 500,  $\beta$  = 800,  $\gamma$  = 400

In this case we are going to apply in a first instance a biaxial tensile loading followed by biaxial compressive loading, just as the previous case and concluding with another biaxial tensile loading.

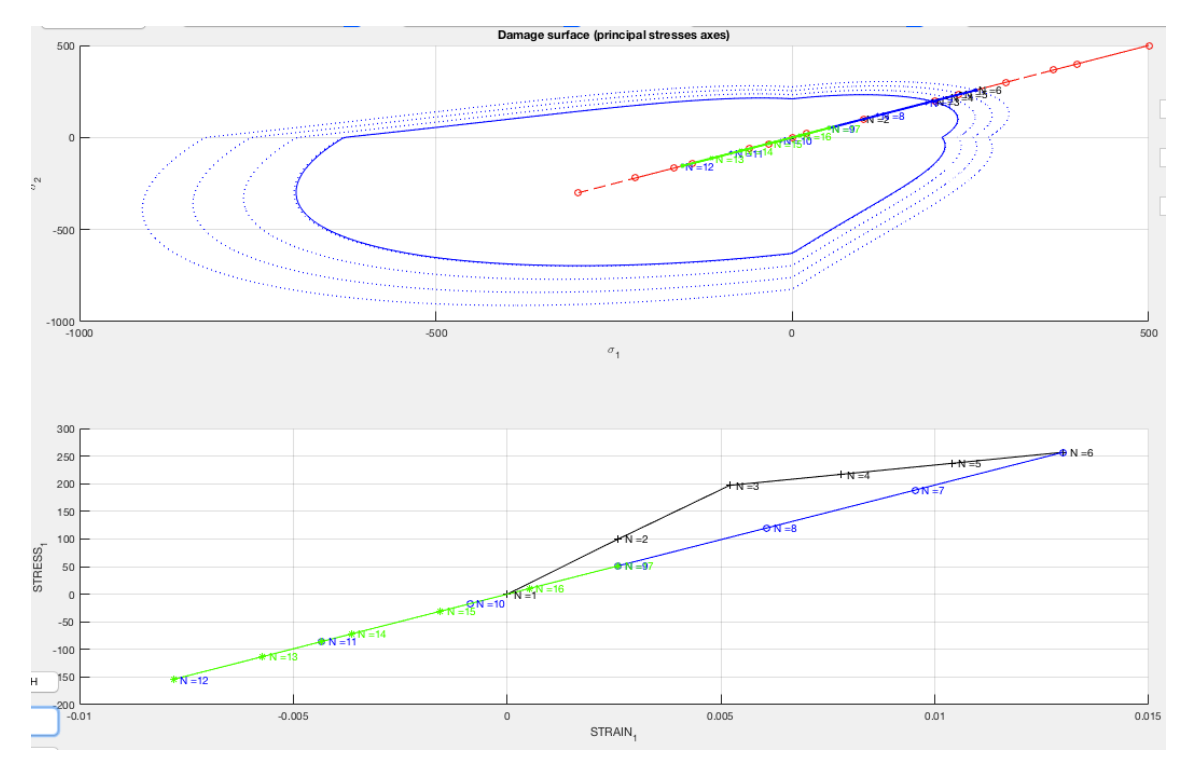

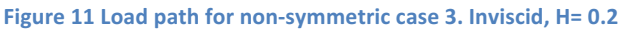

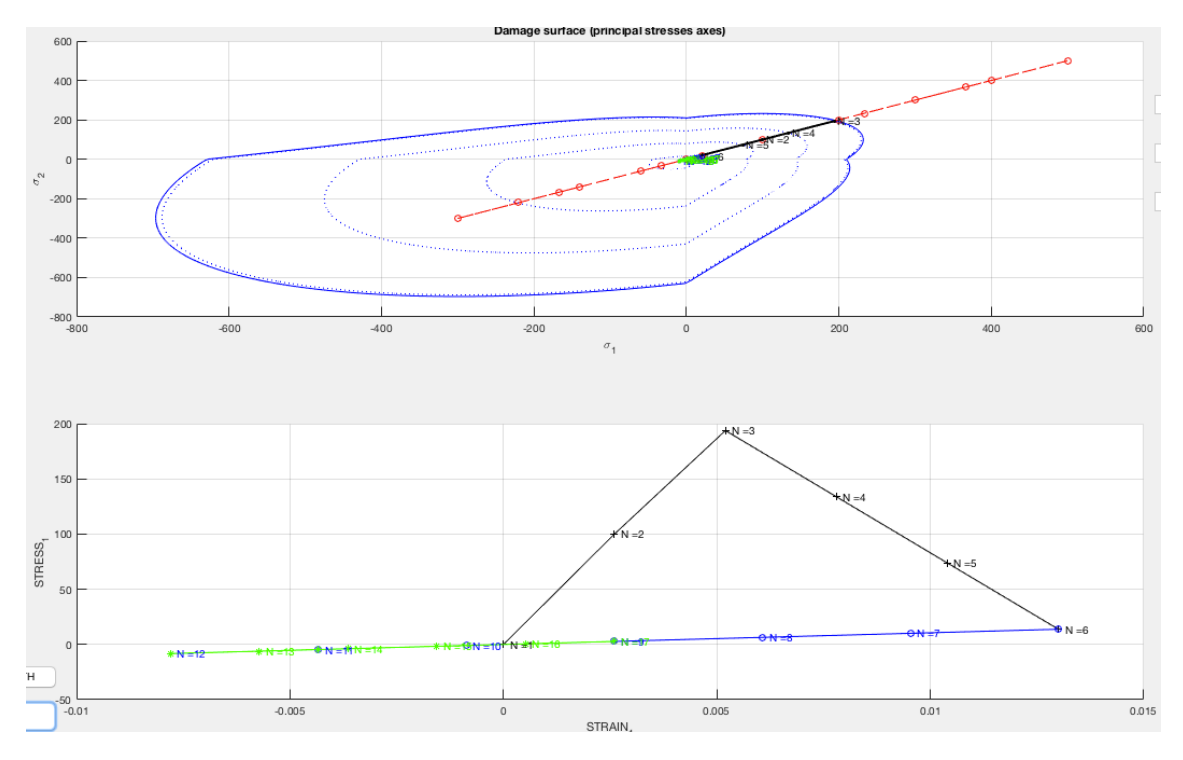

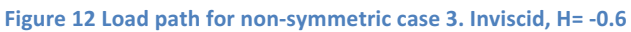

In the previous figures we can see the different behaviours for positive and negative hardening in the non-symmetric case for the last loading and unloading instance. The material remains

elastic as far as it stays in the elastic domain. During the second and third part of the process, both biaxial unloading we can see that the material behaves as expected following the same path.

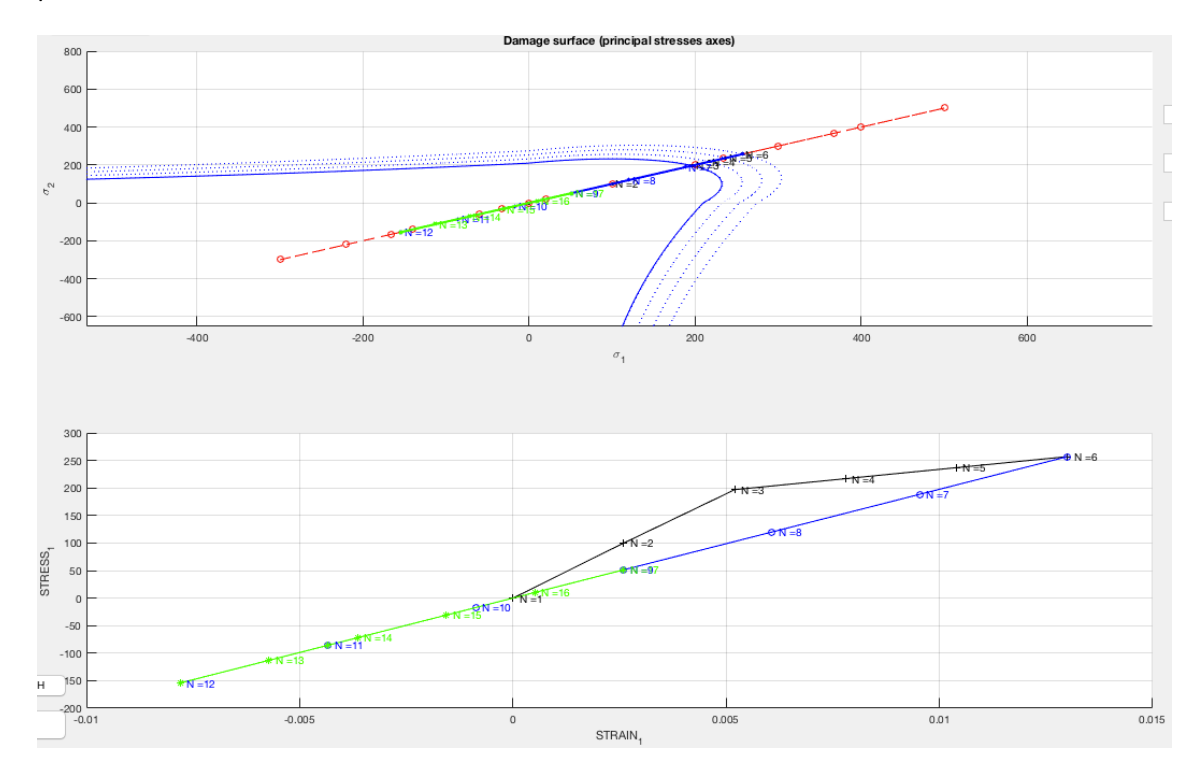

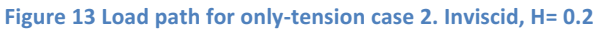

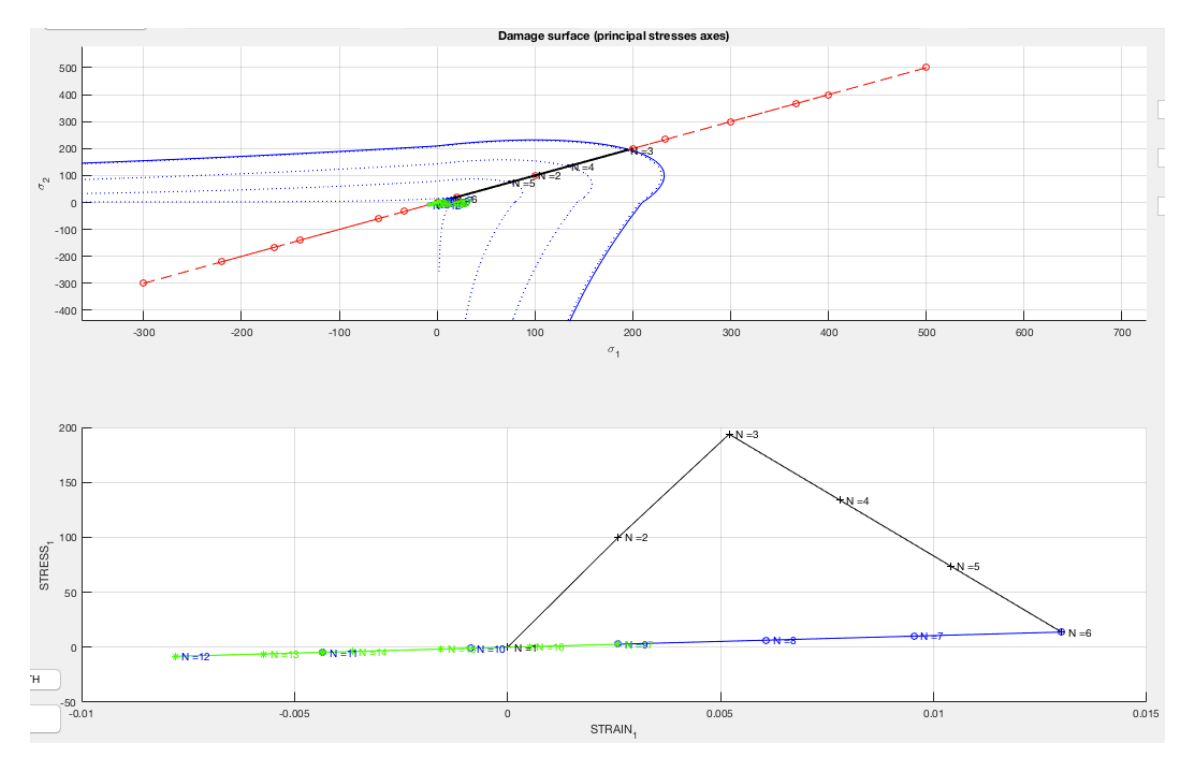

Figure 14 Load path for only-tension case 2. Inviscid, H= -0.6

The results for the only-tension scheme are the exact same as for the non-symmetric, thus, the explanation is the same.

#### **I.IV Linear/exponential**

We can show the difference of linear and exponential loading/unloading by taking as an example one of the previous cases and increasing slightly the value of the hardening coefficient. We took  $H = 0.9$  and the results shows that, the linear loading takes a straight path just after crossing the damage surface, but the exponential case clearly decreases gradually such as:

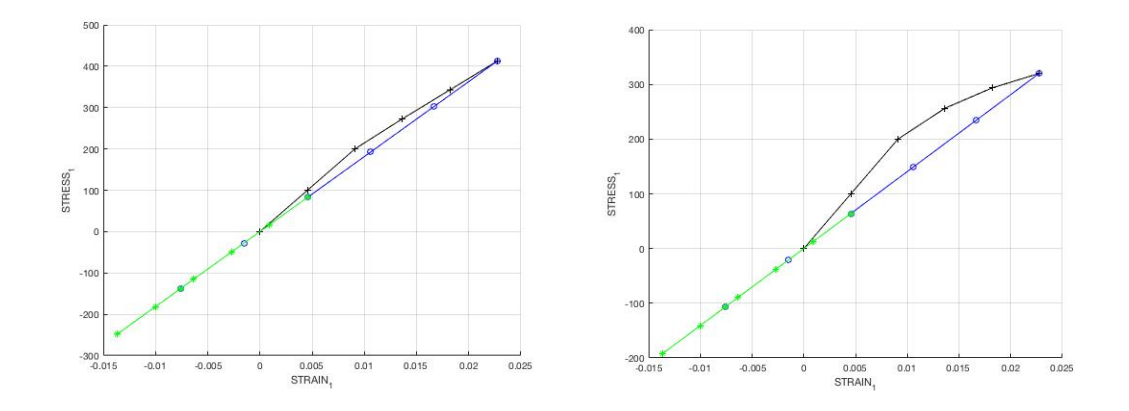

## **Part II: Rate dependent models**

## **Part II.I Viscous/non Viscous**

For this second part, the viscous model has to be coded. We will have to modify the functions "modelos de dano" and "damage main" so we can include the strain tensor at n and n+1 time steps. After having included the strain tensor, we need to make sure that the code reads if we want inviscid or viscous solution, we will implement a simple condition for each case.

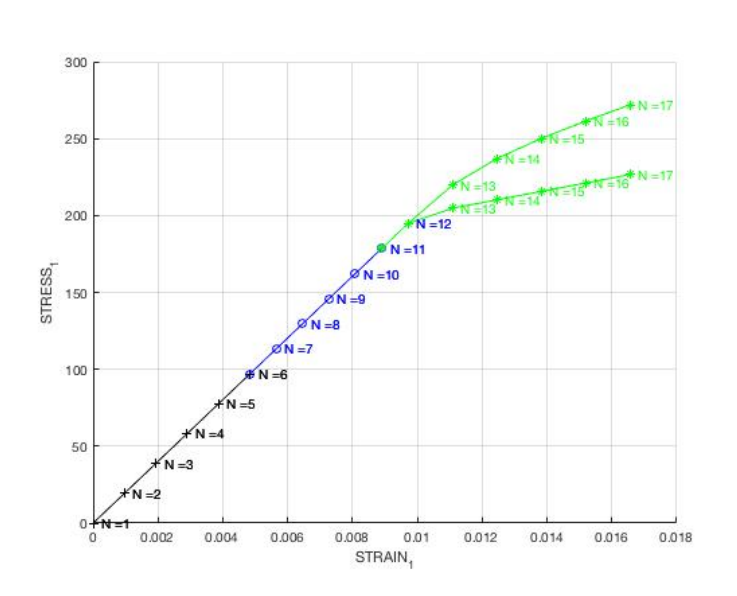

We can see the results using viscous and non viscous solutions in the symmetric case such:

The lower curve shows the inviscid case; we can see that the slope is notably lower than the viscous case after crossing the damage surface. Both behave the same way in the elastic domain, however, we can see through the

theory, that this is explained because the viscous case has one more term in the formula, which explains why it escalates further.

## Part II.2 Correctness of the implementation

For this last part of the assignment, we need to keep some parameters constants such as: Poisson ration (we are going to take the given one; 0.3) and a constant hardening coefficient, which will be 0.4. We will also be recycling the loading path used in the previous exercice which is a simple uniaxial tension compression:

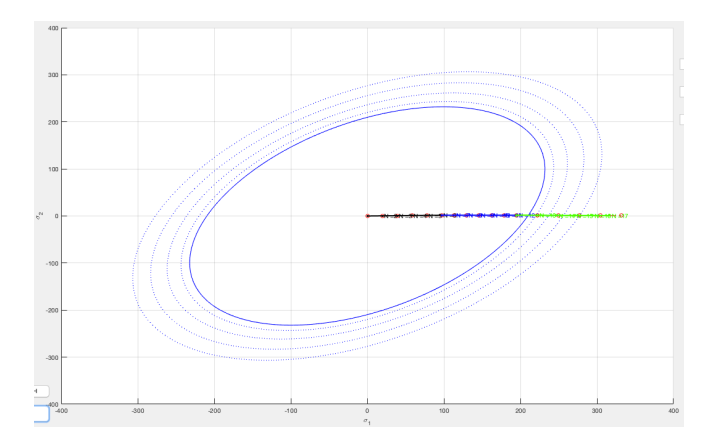

**Figure 16 Load path used for Viscous example** 

By changing the value of he viscosity from 0.01-0.1-0.3-0.5-0.9 we get this results:

The steepest line is the one corresponding to the most higher value of eta (0.9). We must also say that we get an oscillating curve for eta =  $0.01$ . The solutions within are the ones listed above. This solutions make sense since we know that the stress rate will vary increasing in the case the viscous coefficient increases and decreasing the other way round.

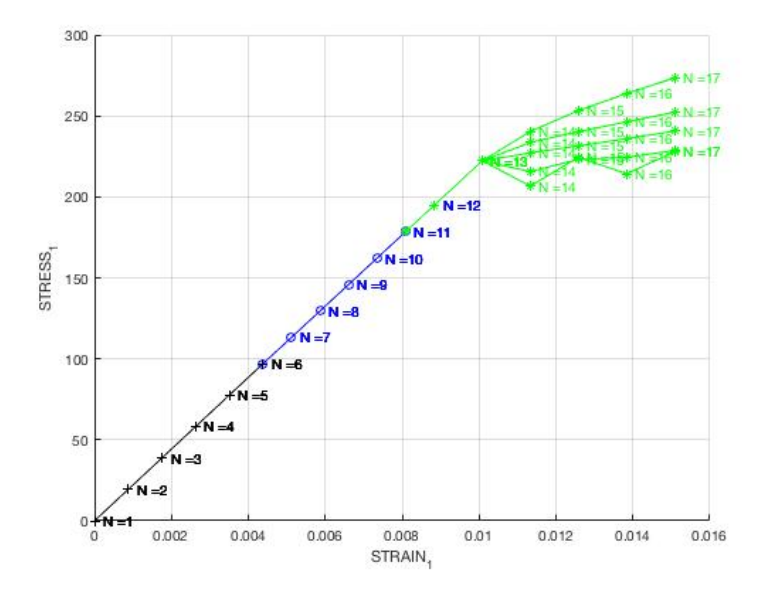

**Figure 17 Different Viscous values example**

In the next figure we can see how it affects the strain rate in our solutions. The steepest slope shows the lowest strain rate. To make it vary, we will need to modify our Time Int. variable.

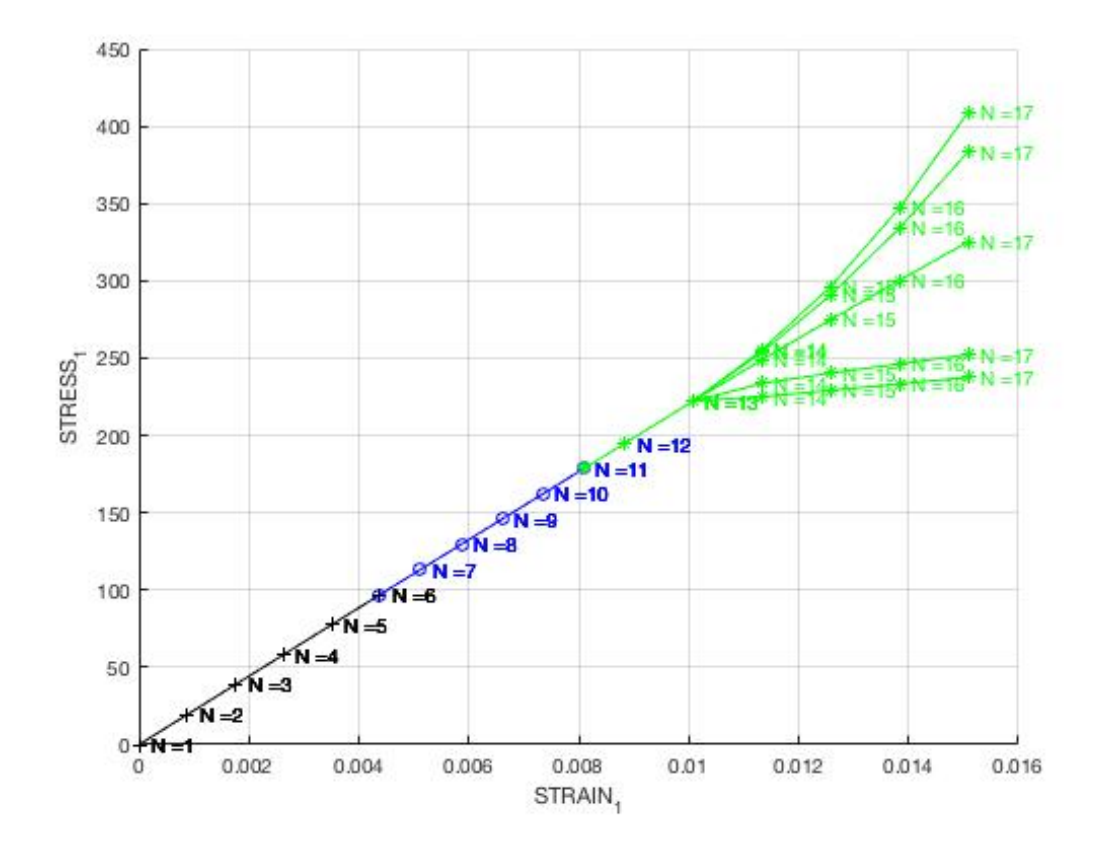

**Figure 18 Time int. variation example** 

From up to down:  $0.1 - 0.5 - 2 - 5 - 10$ .

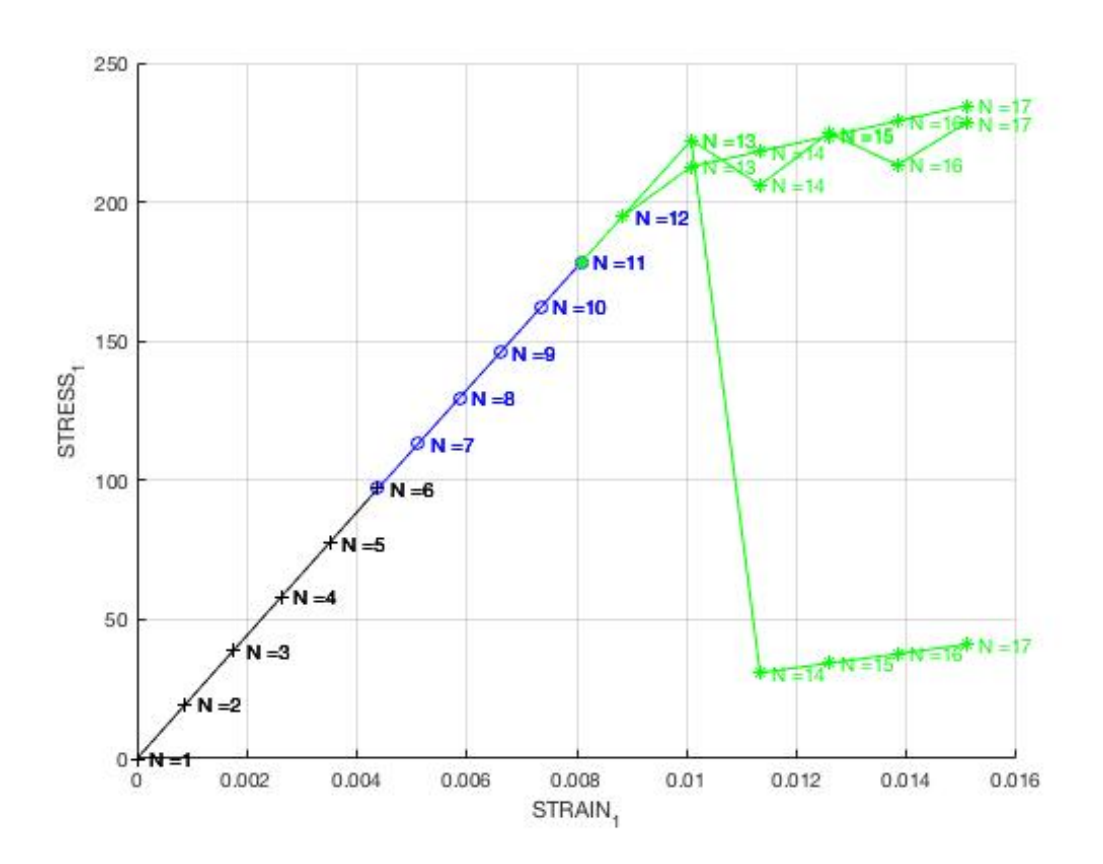

**Figure 19 Example for some different alpha values** 

As we can see in the figure above, modifying the value of alpha, makes big differences when it comes to compute our solution. The first and steepest slope corresponds to the value of alpha = 1, which corresponds to the implicit and always stable method Backward Euler. If we take a look at the one which oscillates in between, corresponds to alpha = 0.5, Crank Nicholson method, and finally, we've got the explicit Forward Euler for alpha = 0 which is the one left.

## **Conclusion**

In this assignment we had the chance to introduce ourselves in the damage model for computational solid mechanics. In a first part, we had to integrate two different cases apart from the already implemented symmetric tension/compression and see if they performed as expected. In a second instance we had to check for those methods if they were having logical solutions for the proposed problems. The last part was to introduce the viscosity parameter into the equation and see how it affected the whole system. As an added part we were supposed to make vary the different parameters given such as time integration and alpha and explain their role.

## **Annexes**

## Annex 1: Modelos de dano.m

```
function [rtrial, taw n1] = Modelos de dano1
(MDtype, ce, eps_n1, n, eps_n, viscpr, ALPHA)
               2 * * * *********
             نها بها
*****************
\frac{6}{6} *
         Defining damage criterion surface
\frac{6}{6} *
\frac{6}{6} *
%*
\frac{6}{6} *
                        MDtvpe = 1%*
                                     : SYMMETRIC
%*
                        MDtype = 2: ONLY TENSION
%*
%*
                        MDtype= 3
%*
                                     : NON-SYMMETRIC
%*
%*
%*
%*
%*
%* OUTPUT:
%*
\frac{6}{6} *
                        rtrial
%*
*****************
*****************
if (MDtype==1) %* Symmetric
   taw n = sqrt(eps n * ce *eps n');
   taw nl = sqrt(eps_n1*ce*eps_n1') ;
   if viscor == 0rtrial= sqrt(eps_n1*ce*eps_n1') ;
   elseif viscpr == 1rtrial = (1-ALPHA)*taw_n + ALPHA*taw_n1;end
elseif (MDtype==2) %* Only tension
   sigma e n = eps n*ce;
   sigma e n1 = ce*eps n1;
   sigma_e_{plus_n(:)} = sigma_e_n(:, '(sigma_e_n(:)). * (sigma_e_n(:));
   sigma e plus nl(:) = sigma e n1(:).*(sigma e n1(:)>0);
```

```
 taw_n = sqrt(sigma_e_plus_n*eps_n') ;
    taw nl = sqrt(sigma e plus nl*eps nl') ;
    if viscpr == 0 rtrial= sqrt(sigma_e_plus_n1*eps_n1');
     elseif viscpr == 1
        rtrial = (1 - ALPHA)*taw_n + ALPHA*taw_n1; end
elseif (MDtype==3) %*Non-symmetric
    sigma e n = eps n*ce;
    sigma e n1 = eps nl*ce;
    sigma_e_\text{plus}_n(:) = sigma_e_n(:).*(sigma_e_n(:))sigma e plus nl(:) = sigmaenl(:).*(sigmaenl(:)>0);theta n =(sigma e plus n(1)+sigma e plus n(2))/(abs(sigma_een(n(1))+abs(sigma_een_n))(2)) ) ;
    theta n1 =(sigma e plus n1(1)+sigmae plus n1(2))/(abs(sigma e_n1(1))+abs(sigmae_{1}(2)) ;
    taw n= (theta n+(1-theta n)/n)*sqrt(eps n*ce*eps n');
   taw n1= (theta n1+(1-theta n1)/n)*sqrt(eps n1*ce*eps n1');
    if viscpr == 0rtrial= (theta n1+(1-theta n1)/n)*sqrt(eps n1*ce*eps n1');
     elseif viscpr == 1
       rtrial = (1 - ALPHA)*taw_n + ALPHA*taw_n1; end
end
%*********************************************************************
*****************
return
```
Annex 2: damage main

```
function [sigma_n1,hvar_n1,aux_var] = rmap_dano1
(eps_n1,hvar_n,Eprop,ce,MDtype,n,eps_n,delta_t)
%*********************************************************************
*****************
\frac{1}{8}* *
%* Integration Algorithm for a isotropic damage model
%*
%* 
*
\ast [sigma_n1,hvar_n1,aux_var] = rmap_dano1
(eps_n1,hvar_n,Eprop,ce) *
%*
\frac{2}{3} * INPUTS eps n1(4) strain (almansi) step n+1
*
%* vector R4 (exx eyy exy ezz)
```

```
\star% *hvar n(6) internal variables, step n
\Delta \vec{r}%*
                          hvar n(1:4) (empty)
\Delta \vec{r}%*
                          hvar n(5) = r ; hvar n(6)=q\Delta \mathbf{r}%*
                 Eprop (:)
                          Material parameters
\star2*2*ce(4, 4)Constitutive elastic tensor
\star2*\star%* OUTPUTS:
                 sigma_n1(4) Cauchy stress , step n+1
\star% *
                 hvar_n(6) Internal variables, step n+1
\Delta \thetaaux_var(3) Auxiliar variables for computing
%*
const. tangent tensor *
******************
hvar nl = hvar n;
                 %DEclaration des variables
   = hvar^-n(5);r \, n= hvar n(6):
q_n= Eprop(1);
E= Eprop(2):
nu
H= Eprop(3);
sigma u = Eprop(4);
hard type = Eprop(5) ;
viscpr = Eprop(6) ;
eta = Eprop(7);ALPHA = Eprop(8);
8****************************
<u>。</u>
****************
2*initializing
%*
r0 = sigma_u/sqrt(E);
zero_q=1.d-6*r0;if(r_n<=0.d0)r\_n=r0;
\approx\approxq_nr= r0;% end
****************
****************
%*
     Damage surface
%*
[rtrial, taw n1] = Modelos de dano1
(MDtype, ce, eps_n1, n, eps_n, viscpr, ALPHA);
```

```
CSM
```
\*\*\*\*\*\*\*\*\*\*\*\*\*\*\*\*

```
***************
\approx *
    Ver el Estado de Carga
%*
                  fload=0 : elastic unload
2*------2\frac{6}{6} *
% *
    ---------->
                  fload=1 : damage (compute algorithmic constitutive
tensor) \frac{8*}{8*}%% implementing exponential hardening for inviscid and viscous case
float=0;if(rtrial > r n)* Loading
\epsilonfloat=1;delta r = rtrial-r n;
    if viscpr == 0 % inviscid case
       r n<sup>1=</sup> rtrial ;
    elseif viscpr == 1 %viscous case
        Z = (eta-(1-ALPHA)*delta t)/(eta+ALPHA*delta t);Y = delta t/(eta+ALPHA*delta t);
        r n1 = Z*r n + Y*rtrial;
    end
    if hard_type == 08
          Linear
       H_n1 = H;q_n1 = q_n + H*delta_1;elseif hard type == 1q inf = r0+(r0-zero_q);
\overline{\mathbf{g}}exponential
        if H>0H n1 = H*( (q inf-r0)/r0)*exp(H*(1-trivial/r0));q n! = q_n + ((H*(q_inf-r0)/r0)*exp(H*(1-rtrial/r0))) *delta r;
        elseif H<0
            H_n1 = H^*((q_inf-r0)/r0)*(1/exp(H^*(1-trial/r0)));
            q n1 = q n+ ((H*(q_inf-r0)/r0)*(1/exp(H*(1-rtrial(r0)))) *delta_r;
       end
    end
    if(q n1 < zero q)q_n1 = zero_q;end
else
     \starElastic load/unload
ଛ
   float=0;r n1= r n ;
    q nl = q n;
end
88% Damage variable
\frac{1}{2} ---------------
dano_n1 = 1-(q_n1/r_n1); %damage parameter
sigma n1 = (1-\text{dano } n1) * \text{ce*eps } n1';
```
%hold on

```
%plot(sigma_n1(1),sigma_n1(2),'bx')
%% tangent constitutive equation
if viscpr == 1if rtrial > r_nCe alg nl = (1 -\verb|dano_n1)*ce+({\verb|ALPHA*delta_t)|/(eta+ALPHA*delta_t);*...}(1/\text{taw\_n1}) * ((H_n1*r_n1 -q_n1)/(r_n1^2))*((ce*eps_n1')'*(ce*eps_n1'));
     C alg = Ce alg n1(1,1);
     Ce tan nl=(1-dano n1)*ce;C tan = Ce tan n1(1,1);
     hvar n1(8) = C alg;
     hvar n1(9) = C \tan;
  elseif rtrial \leq r_nCe\_alg_n1 = (1-dano_n1)*ce;C_{alg} = Ce_{alg} n1(1,1);Ce tan nl = Ce alg nl;
     C tan = Ce tan n1(1,1);
     hvar n1(8) = C alg;
     hvar_n1(9) = C_tan;end
end
22****************
% Computing stress
8 *****************
%sigma n1 = (1. d0 - dano n1) * ce * eps n1;
%hold on
\betaplot(sigma n1(1), sigma n1(2), 'bx')
****************
****************
%* Updating historic variables
%*
% hvar_n1(1:4) = eps_n1p;hvar n1(5) = r n1;hvar nl(6) = q n1;
hvarn1(7)=dano n1;
****************
%* Updating historic variables
% *
% hvar nl(1:4) = eps nlp;
hvar n1(5) = r n1;
hvar_n1(6) = q_n1;
```
\*\*\*\*\*\*\*\*\*\*\*\*\*\*\*\*

```
****************
%* Auxiliar variables
2*aux var(1) = fload;
aux var(2) = q n1/r n1;
\frac{1}{2} aux var(3) = (q n1-H*r n1)/r n1^3;
          .<br>La citatura citatura
                             ************************************
-x+1**********
****************
```
end

## **Annex 3: rmap\_dano1**

```
function [sigma n1, hvar n1, aux var] = rmap danol
(eps n1, hvar n, Eprop, ce, MDtype, n, eps n, delta t)
*****************
%*
% *
             Integration Algorithm for a isotropic damage model
%*
% *
\Delta \mathbf{r}% *
              [sigma n1, hvar n1, aux var] = rmap danol
(eps n1, hvar n, Eprop, ce)
% *
\star%* INPUTS
                       eps n1(4) strain (almansi) step n+1\star(exx eyy exy ezz)
%*
                                   vector R4
\star% *
                       hvar n(6) internal variables, step n
\star% *
                                   hvar_n(1:4) (empty)
\star%*
                                   hvar n(5) = r ; hvar n(6)=q\star\frac{6}{6} *
                                   Material parameters
                       Eprop (:)
\star% *
% *
                       ce(4, 4)Constitutive elastic tensor
\star%*
\star%* OUTPUTS:
                       sigma_n1(4) Cauchy stress , step n+1
\star%*
                       hvar n(6) Internal variables, step n+1\star
```
**CSM** 

#### Assignment 1

 $%$ \* aux\_var(3) Auxiliar variables for computing const. tangent tensor \* \*\*\*\*\*\*\*\*\*\*\*\*\*\*\*\*\*\* hvar  $nl = hvar n;$ %DEclaration des variables  $r_n$  =  $\frac{1}{n}$  =  $\frac{1}{n}$  =  $_{\text{Eprop(2)}}$ nu  $\, {\rm H} \,$  $=$  Eprop(3); sigma  $u =$  Eprop(4); hard type =  $Eprop(5)$ ;  $viscpr = Eprop(6)$  ;  $eta = Eprop(7);$ ALPHA =  $Eprop(8)$ ; \*\*\*\*\*\*\*\*\*\*\*\*\*\*\*\* \*\*\*\*\*\*\*\*\*\*\*\*\*\*\*\*  $2*$ initializing  $%$ \*  $r0 =$  sigma u/sqrt(E); zero  $q=1.d-6*r0;$  $\frac{1}{2}$  if (r n <= 0.d0)  $\approx$  $r$   $n=r0$ ;  $\frac{1}{6}$  $q_nr=r0;$ % end \*\*\*\*\*\*\*\*\*\*\*\*\*\*\*\* \*\*\*\*\*\*\*\*\*\*\*\*\*\*\*\*  $%$ \* Damage surface  $%$ \* [rtrial, taw n1] = Modelos de dano1 (MDtype, ce, eps n1, n, eps n, viscpr, ALPHA); \*\*\*\*\*\*\*\*\*\*\*\*\*\*\*\*\*\*\*\*\*\*\*\*\*\*\*\*\*\*  $8***$ . . . . . . . . . . . . . . \*\*\*\*\*\*\*\*\*\*\*\*\*\*\*\* \*\*\*\*\*\*\*\*\*\*\*\*\*\*\*\*  $2*$ Ver el Estado de Carga  $%$ \* --------> fload=0 : elastic unload  $%$ \*  $%$ \*  $%$ \* ---------> fload=1 : damage (compute algorithmic constitutive  $\rightarrow$ tensor) %% implementing exponential hardening for inviscid and viscous case  $float=0;$  $if(rtrial > r n)$ \* Loading ፟ዿ  $float=1;$ delta  $r = r$ trial-r n;

```
 if viscpr == 0 %inviscid case
       r n1= rtrial ;
     elseif viscpr == 1 %viscous case
        Z = (eta-(1-ALPHA)*delta t)/(eta+ALPHA*delta t);Y = delta t/(eta+ALPHA*delta_t);r_n1 = z*r_n + Y*rrial; end
if hard_type == 0<br>& Linear
          Linear
        H_1 = H; q_n1= q_n+ H*delta_r;
    elseif hard type == 1q_inf = r0+(r0-zero q);
% exponential
         if H>0
            H_n1 = H^*((q inf-r0)/r0)*exp(H^*(1-trivial/r0));q n1= q n+ ((H*(q_inf-r0)/r0)*exp(H*(1-
rtrial/r0)))*delta_r;
         elseif H<0
            H_n1 = H^*((q inf-r0)/r0)*(1/exp(H^*(1-trivial/r0)));
            q_n1 = q_n+ ((H*(q_inf-r0)/r0)*(1/exp(H*(1-
rtrial/r0))))*deltar;
         end
     end
    if(q n1 < zero q) q_n1=zero_q;
     end
else
% * Elastic load/unload
     fload=0;
    r_n1=r_n ;q_n1= q_n ;
end
%% Damage variable
% ---------------
dano nl = 1-(q n1/r n1); %damage parameter
sigman1 = (1-\overline{d}ano_n1)*ce*eps_n1';
%hold on 
%plot(sigma_n1(1),sigma_n1(2),'bx')
%% tangent constitutive equation
if viscpr == 1if rtrial > r n
       Ce alg n1 = (1-dano_n1)*ce+((ALPHA*delta_t)/(eta+ALPHA*delta_t))*...
           (1/taw n1)*((H_n1*r_n1-
q_n1)/(r_n1^2))*((ce*eps_n1')'*(ce*eps_n1'));
       C_{alg} = Ce_{alg} n1(1,1);Ce tan nl=(1-dano n1)*ce;C tan = Ce tan nl(1,1);hvar_n1(8) = C_align;hvar_{n1(9)} = c tan;
   elseif rtrial \leq r_n
```

```
Ce alg nl = (1-dano nl) *ce;
    C alg = Ce alg nl(1,1);
    Ce\_tan_n1 = Ce_alg_n1;C_{\text{tan}} = Ce_{\text{tan}} n1(1,1);hvar nl(8) = C_{alg};
    hvar[n1(9) = C_{\text{tan}}end
end
88****************
% Computing stress
\mathbf{Q}%sigma_n1 =(1.d0-dano_n1)*ce*eps_n1';
%hold on
%plot(sigma_nl(1),sigma_nl(2),'bx')
****************
****************
%* Updating historic variables
%*
% hvar nl(1:4) = eps nlp;
hvar_n1(5) = r_n1;hvar n1(6) = q n1hvar_n1(7) = dano_n1;****************
%* Updating historic variables
x +% hvar nl(1:4) = eps nlp;
hvar_n1(5) = r_n1;hvar_n1(6) = q_n1;****************
****************
%* Auxiliar variables
% *
aux_var(1) = float;aux var(2) = q n1/r n1;
\text{*aux}_var(3) = (q n1-H*r n1)/r n1^3;2******************
```
\*\*\*\*\*\*\*\*\*\*\*\*\*\*\*\*

#### **CSM**

### Annex 4: dibujar\_criterio\_dano1

```
function hplot = dibujar_criterio_dano1(ce,nu,q,tipo_linea,MDtype,n)
8************
                   ***************************
****************
                  PLOT DAMAGE SURFACE CRITERIUM: ISOTROPIC MODEL
%*
% *
\frac{6}{6} *
% *
%*
        function [ce] = tensor_elastico (Eprop, ntype)
% *
% *
\frac{6}{6} *
       INPUTS
%*
\frac{6}{6} *
% *
% *
\frac{6}{6} *
                      Eprop(4) vector de propiedades de material
%*
%*
                                        Eprop(1) = E---Pmodulo de
Young
              8*Eprop(2) = nu---pmod{ul} de
% *
Poisson
               %*
8*Eprop(3) = H---Pmodulo de
Softening/hard. %*
8*Eprop(4)=sigma and u--->tensiÔøΩn ÔøΩltima
                            % *
% *
                       ntype
                                                             % *
x +ntype=1 plane stress
x^*%*
                                   ntype=2 plane strain
% *
%*
                                   ntype=3 3D
\frac{6}{6} *
%*
                       ce(4, 4)Constitutive elastic tensor (PLANE
S_{\star}\frac{6}{6} *
        \overline{\phantom{a}}\frac{6}{6} *
                       ce(6, 6)(3D)\frac{6}{6} *
****************
****************
%*
     Inverse ce
%*
ce inv=inv(ce);
c11 = ce inv(1,1);
c22 = ce inv(2,2);
c12 = ce \in inv(1, 2);c21 = c12;c14 = ce inv(1,4);
c24 = ce inv(2,4);
```
\*\*\*\*\*\*\*\*\*\*\*\*\*\*\*\*\* \*\*\*\*\*\*\*\*\*\*\*\*\*\*\*\*\* **% POLAR COORDINATES** if MDtype==1  $tetha = [0:0.01:2*pi];$ \*\*\*\*\*\*\*\*\*\*\*\*\*\*\*\*\* %\* RADIUS  $D = size(tetha);$  $%$ \* Range  $ml = cos(tetha)$ ;  $%$ \*  $%$ \*  $m2 = sin(tetha)$ ;  $\frac{8}{6}$  \* Contador= $D(1,2)$ ; radio =  $zeros(1, Contact)$  ;  $s1 = zeros(1, \text{Contador})$ ;  $s2$  $=$  zeros(1, Contador) ; for i=1:Contador radio(i)= $q/sqrt([m1(i) m2(i) 0$  $nu*(m1(i)+m2(i))]$ \*ce\_inv\*[m1(i) m2(i) 0 ...  $nu*(m1(i)+m2(i))]$  ');  $sl(i)=radio(i)*ml(i);$  $s2(i)$ =radio(i)\*m2(i); end hplot = $plot(s1, s2, tipo linea);$ elseif MDtype==2 tetha=[0:0.01:2\*pi]; %\* Range  $D = size(tetha);$  $ml = cos(tetha);$ %\* Ici on fait exactement pareil que en MD=1  $2*$  $m2 = sin(tetha)$ ; Contador= $D(1,2)$ ;  $%$  \* radio =  $zeros(1, Contact)$  ;  $s1 = zeros(1, \text{Contador})$ ;  $=$  zeros(1, Contador) ;  $s2$ for i=1:Contador % McAuly Braket x\*(x>0) if x>0 I obtain 1, Otherwise I obtain  $a<sub>0</sub>$  $A = m1(i) * (m1(i) > 0);$  $B = m2(i) * (m2(i) > 0);$ 

 $nu*(m1(i)+m2(i))']$ ;

radio(i)= $q/sqrt([A B 0 nu*(A+B)]*ce inv*[ml(i) m2(i) 0 ...$ 

```
sl(i)=radio(i)*ml(i);s2(i)=radio(i)*m2(i);
   end
   hplot =plot(s1, s2, tipo linea);
elseif MDtype==3
   tetha=[0:0.01:2*pi];*****************
   %* RADIUS
   D = size(tetha);%* Range
   ml = cos(tetha);%* Ici on fait exactement
pareil que en MD=1 et MD=2
                                   2*m2 = sin(tetha):
   \text{Contador=D(1,2)};
                                   \frac{6}{6} *
   radio = zeros(1, Contact) ;
   s1 = zeros(1, \text{Contador}) ;
       = zeros(1, Contador) ;
   s2for i=1:Contador
       % McAuly Braket x*(x>0) if x>0 I obtain 1, Otherwise I obtain
a<sub>0</sub>%Cette partie l‡ Áa change un peut
       A = m1(i) * (m1(i) > 0);car radio prend une autre forme
      B = m2(i) * (m2(i) > 0);%Simple application de la
theorie des diapos 4 \neq partir de page 15
       alpha N = A+B;
       alpha D = abs(m1(i)) + abs(m2(i));alpha = alpha N/alpha D;
       radio(i)=q/(\overline{(alpha+1-ha)}/n)*(sqrt(\overline{m1}(i) m2(i))nu*(m1(i)+m2(i))]*ce_inv*[m1(i) m2(i) 0...
          nu*(m1(i)+m2(i))1') ) ) ;
       sl(i)=radio(i)*ml(i);s2(i)=radio(i)*m2(i);
   end
   hplot =plot(s1, s2, tipo linea);
end
*****************
*****************
return
```